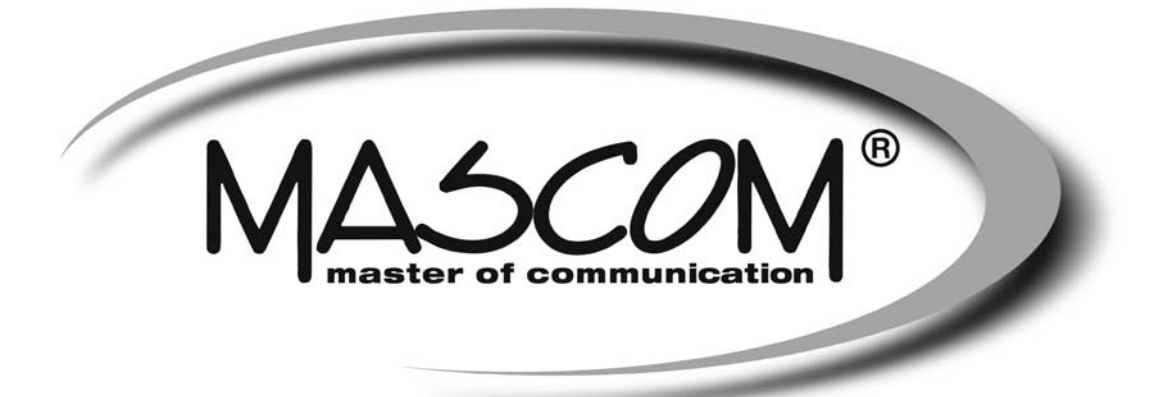

## **DVBT/T2 přijímač MC720 T2 HD IPTV USB PVR, USB MEDIAPLAYER, IPTV**

Návod k obsluze

www.mascom.cz

e-mail : info@mascom.cz

MC720T2HD-20191707

### **OBSAH**

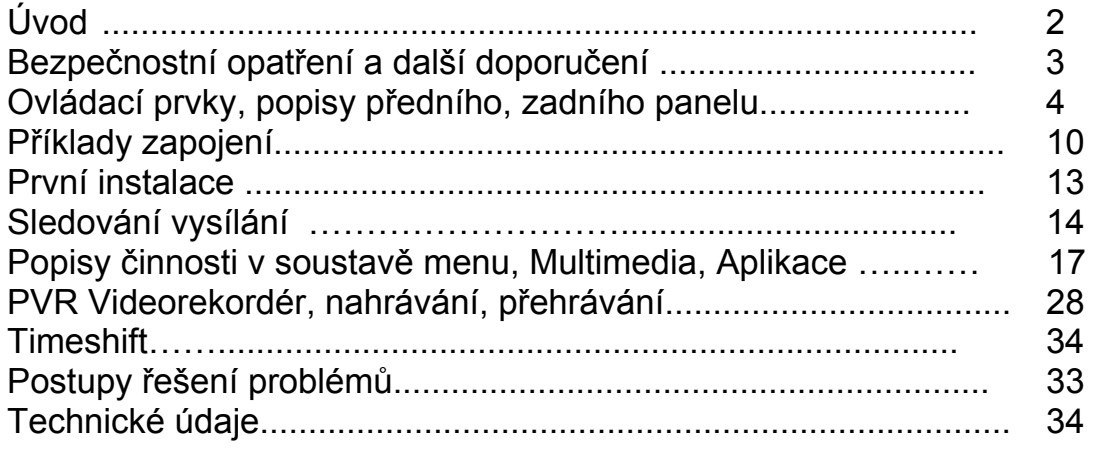

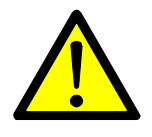

```
VÝSTRAHA !
```
-------------------------------------------------------------------------------------------------------------------------

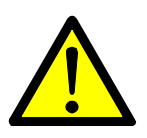

Signalizuje situaci, která může vést k poškození zařízení.

## **Ventilace**

- **Nestavte na přijímač žádné jiné elektrické přístroje.**
- Zajistěte dostatečnou cirkulaci vzduchu v okolí přijímače.
- Nestavte přijímač na koberec či obdobné měkké podložky.

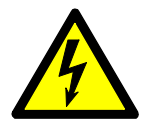

## **VÝSTRAHA !**

-------------------------------------------------------------------------------------------------------------------------

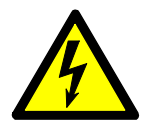

Signalizuje situaci, která může vést k úrazu.

## **Pozor přístroj neotvírejte**

- **Přístroj neotvírejte.**
- V případě nutnosti před otevřením vyjměte vidlici síťového přívodu ze zásuvky.

-------------------------------------------------------------------------------------------------------------------------

#### **ÚVOD**

Seznamte se prosím nejprve důkladně s obsahem tohoto návodu k obsluze. Pokud jde o pracovní postupy obsluhy zařízení, ujasněte si vždy předem, jaký dopad bude mít akce, kterou hodláte realizovat: jde především o vaši bezpečnost.

#### **Softwarové ujednání :**

Mascom spol.s.r.o. (dále jen Mascom) dodává přijímač se softwarovým vybavením instalovaným v přijímači, tak jak je v okamžiku prodeje. Zakoupení přijímače uživatelem nezakládá žádné právo uživatele ani závazek Mascomu vůči uživateli k jakékoli změně softwarového vybavení přijímače oproti softwarovému vybavení instalovanému v přijímači při jeho koupi uživatelem. Zakoupení přijímače uživatelem též nezakládá právo uživatele na vlastnictví instalovaného software a jeho použití jinak, než v souvislosti s běžným používáním přijímače, ani na jeho úpravy, prodej apod.

Společnost Mascom vedena snahou o dosažení nejlepších provozních vlastností svých výrobků průběžně zdokonaluje a rozšiřuje jejich softwarové vybavení. Informace o aktualizacích software naleznete na www.mascom.cz.

Mascom nenese žádnou odpovědnost za škody na přístroji, uživatelských či jiných právech v případech, kdy dojde k zásahu do softwarového vybavení přijímače.

Funkčnost internetových aplikací závisí zejména na jejich poskytovateli a na poskytovatelích služeb k těmto aplikacím. Vzhledem k tomu, že Mascom nemůže nijak ovlivnit rozhodnutí poskytovatelů aplikací a poskytovatelů ostatních služeb, vyhrazuje si právo, kteroukoli aplikaci kdykoli ze software přijímače odstranit a nenese žádnou odpovědnost za jejich fungování. Odstranění či ukončení fugování jakékoli aplikace není důvodem k reklamaci přijímače.

#### **Obsah balení**

- Přijímač MC720 T2 HD
- Dálkový ovladač + baterie
- Návod k obsluze

# **Obsah je uzamčen**

**Dokončete, prosím, proces objednávky.**

**Následně budete mít přístup k celému dokumentu.**

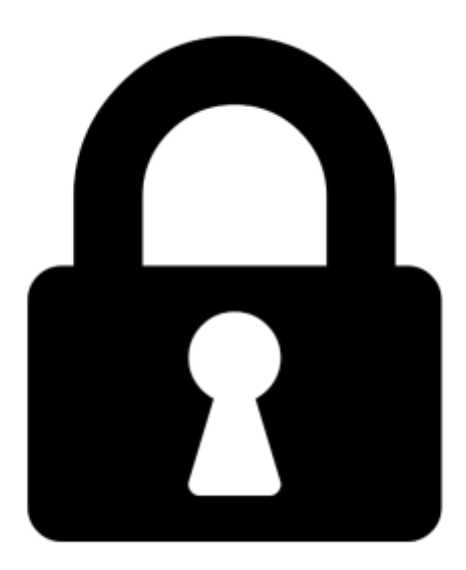

**Proč je dokument uzamčen? Nahněvat Vás rozhodně nechceme. Jsou k tomu dva hlavní důvody:**

1) Vytvořit a udržovat obsáhlou databázi návodů stojí nejen spoustu úsilí a času, ale i finanční prostředky. Dělali byste to Vy zadarmo? Ne\*. Zakoupením této služby obdržíte úplný návod a podpoříte provoz a rozvoj našich stránek. Třeba se Vám to bude ještě někdy hodit.

*\*) Možná zpočátku ano. Ale vězte, že dotovat to dlouhodobě nelze. A rozhodně na tom nezbohatneme.*

2) Pak jsou tady "roboti", kteří se přiživují na naší práci a "vysávají" výsledky našeho úsilí pro svůj prospěch. Tímto krokem se jim to snažíme překazit.

A pokud nemáte zájem, respektujeme to. Urgujte svého prodejce. A když neuspějete, rádi Vás uvidíme!